УДК 004.057.6

## **ПРОЕКТИРОВАНИЕ АРХИТЕКТУРЫ РЕШЕНИЯ ПО ПРЕОБРАЗОВАНИЮ ДОКУМЕНТОВ, ПЕРЕДАВАЕМЫХ ЧЕРЕЗ ОПЕРАТОРОВ ЭДО, И ПРИВЕДЕНИЮ К ЕДИНОМУ ФОРМАТУ.**

## **С.В. Черняцкий (Санкт-Петербургский национальный исследовательский университет информационных технологий, механики и оптики, Санкт-Петербург) Научный руководитель: А. В. Маятин (Санкт-Петербургский национальный исследовательский университет информационных технологий, механики и оптики, Санкт-Петербург)**

Имеется система (SAP R/4), в которой происходит обработка входящих извне документов. Входящие документы бывают двух видов: формализованные, представлены в формате xml и обрабатываемы в системе, а так же не формализованные – документы которые переданы в других форматах помимо xml (pdf, doc, и пр.). Формализованные документы обрабатываются в системе, а неформализованные использовались в там варианте, в котором они были отправлены. Так как документы, присылаемые через операторов, имеют отличный формат от того который используется в системе, возникла необходимость привести все неформализованные документы к одному виду. Реализация такой доработки в системе имеет следующие технические сложности:

- Необходимо произвести проверку возможности конвертации входных документов средствами стандартного функционала системы.
- Необходимо провести доработку так, чтобы минимально затронуть уже существующий процесс.
- Необходимо продумать каким образом будет даваться доступ к документам, хранящимся в SAP ERP, и как они будут сохраняться после конвертации.
- После проведения доработки необходимо обосновать безопасность пользовательских данных от несанкционированного доступа к ним злоумышленников.
- Необходимо решить, что необходимо сделать во время конвертации что бы привести к формальному виду.
- Необходимо принять решение о выделении отдельного сервера, на котором будет располагаться доработка.

Целью работы является разработка архитектуры решения, которая позволит производить преобразование неформализованных документов к общему виду и конвертировать их в общий формат pdf.

- Было решено разработать свой собственный конвертер на языке программирования C#, так как в системе не предусмотрена конвертация из тех форматов, в которых документы попадают в систему.
- Была произведена разработка, которая позволяет конвертору получить доступ к документу через SAP Document Acsess by Opentext.
- Было решено, какие изменения необходимо внести в документ во время конвертации. Необходимо добавить на каждую страницу нижний колонтитул, в котором будет указан ID подписанта, а так же в конце документа поместить штамп (набор записей, содержащие основную

информацию по подписанту – ФИО и должность подписанта, дату подписи и наименование кампании)

 Было предложено решение о написание собственного конвертера, который будет располагаться на отдельном сервере, и будет работать в фоновом режиме. Расположение конвертера указано на диаграмме размещения:

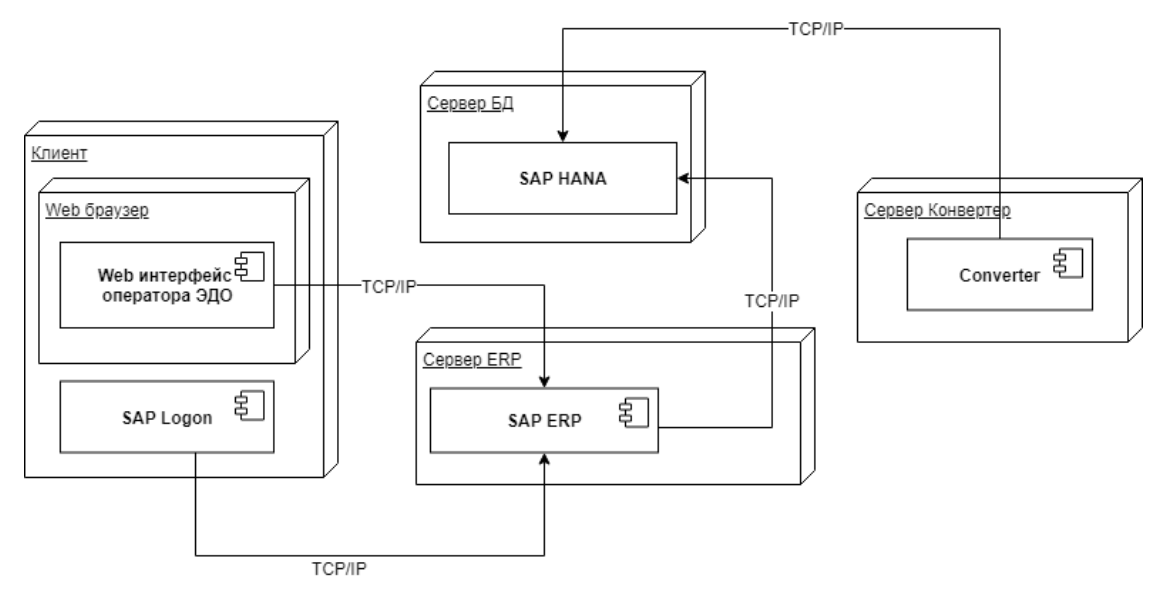

На основе информации, полученной в ходе решения задач работы, была разработана архитектура системы, решающая все технические сложности, обозначенные выше, и которая будет применяться при дальнейшем проведении реализации доработки в системе.

Литература:

- 1. OpenText Suite for SAP [Электронный ресурс]. URL [https://www.opentext.com/products-and-solutions/products/opentext-suite-for-sap.](https://www.opentext.com/products-and-solutions/products/opentext-suite-for-sap)
- 2. Управление корпоративным контентом **-** [Электронный ресурс]. URL <http://www.itctg.ru/solutions/opentext> .
- 3. SAP Process Integration (SAP PI) **-** [Электронный ресурс]. URL [http://www.tadviser.ru/index.php/%D0%9F%D1%80%D0%BE%D0%B4%D1%83%D0](http://www.tadviser.ru/index.php/%D0%9F%D1%80%D0%BE%D0%B4%D1%83%D0%BA%D1%82:SAP_Process_Integration_(SAP_PI)_(SAP_Netweaver_Process_Integration)/) [%BA%D1%82:SAP\\_Process\\_Integration\\_\(SAP\\_PI\)\\_\(SAP\\_Netweaver\\_Process\\_Integrat](http://www.tadviser.ru/index.php/%D0%9F%D1%80%D0%BE%D0%B4%D1%83%D0%BA%D1%82:SAP_Process_Integration_(SAP_PI)_(SAP_Netweaver_Process_Integration)/) [ion\)\](http://www.tadviser.ru/index.php/%D0%9F%D1%80%D0%BE%D0%B4%D1%83%D0%BA%D1%82:SAP_Process_Integration_(SAP_PI)_(SAP_Netweaver_Process_Integration)/)
- 4. C# Converting file **-** [Электронный ресурс]. URL [https://codedump.io/share/nwjU8qE8hn2Y/1/c-converting-file-into-base64string-and](https://codedump.io/share/nwjU8qE8hn2Y/1/c-converting-file-into-base64string-and-back-again)[back-again](https://codedump.io/share/nwjU8qE8hn2Y/1/c-converting-file-into-base64string-and-back-again)
- 5. File Content Conversion in SAP PI [Электронный ресурс]. URL <https://archive.sap.com/discussions/thread/3358042>

Автор: Черняцкий С.В.

Научный руководитель: Маятин А. В.

Руководитель образовательной программы: Парфенов В. Г.